## **Плакат 1. Методы структурирования данных**

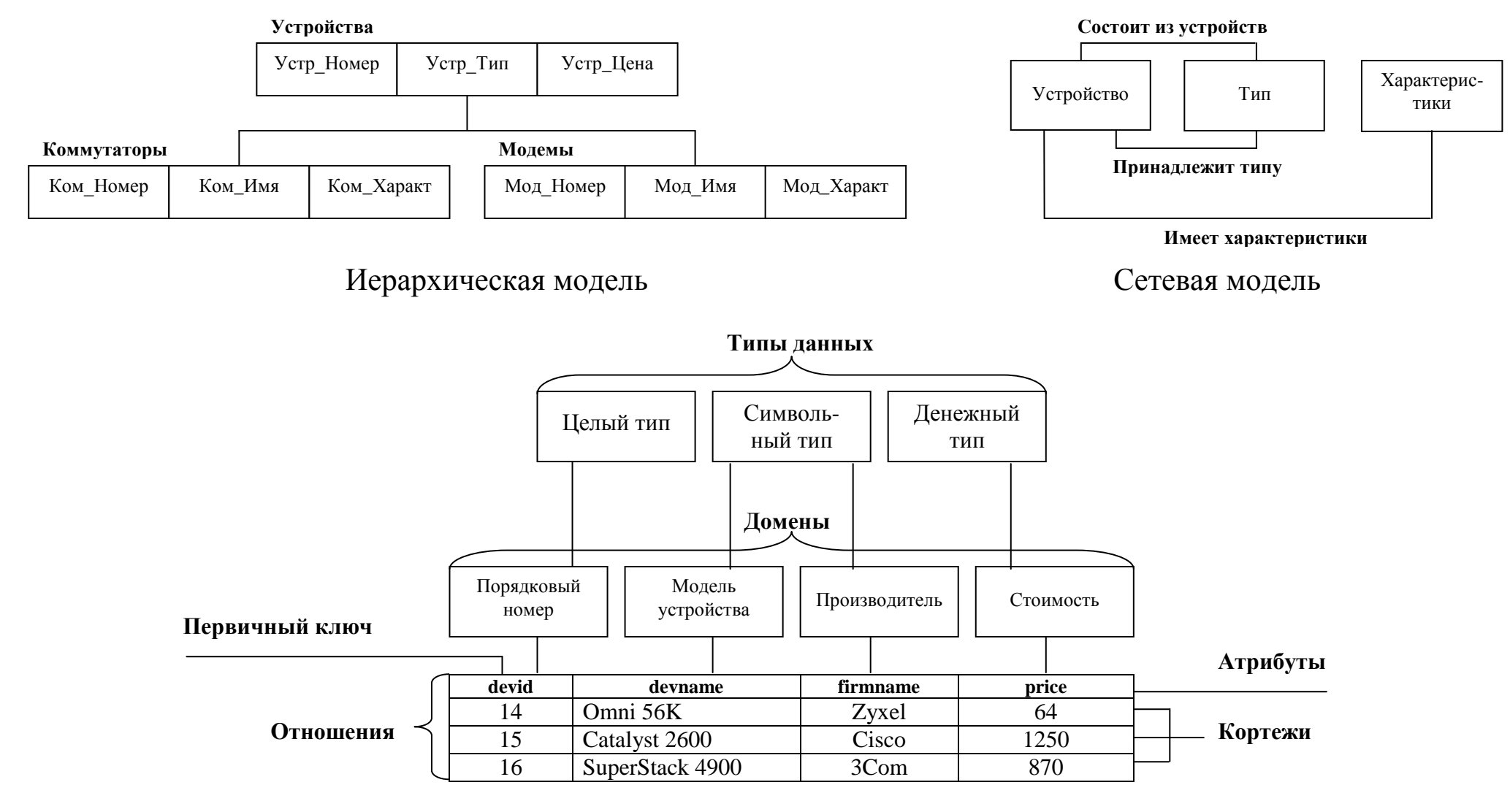

Реляционная модель

### **Плакат 2. Способы WWW-доступа к базам данных**

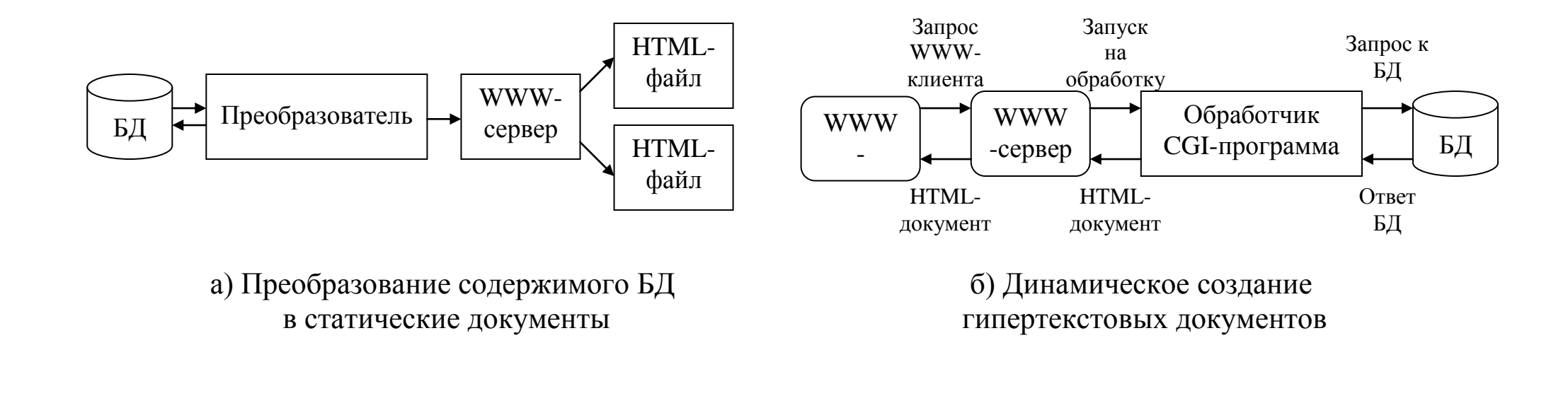

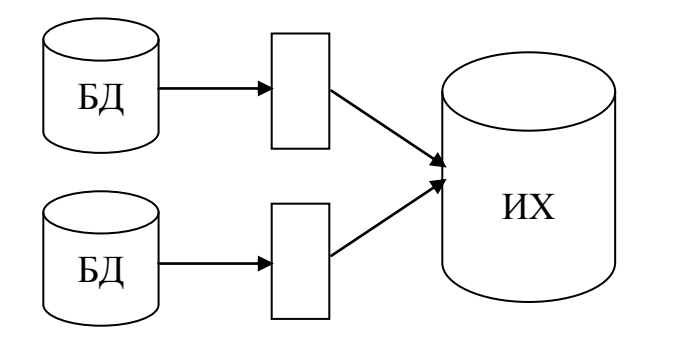

в) Перегрузка данных г) Обработка запросов

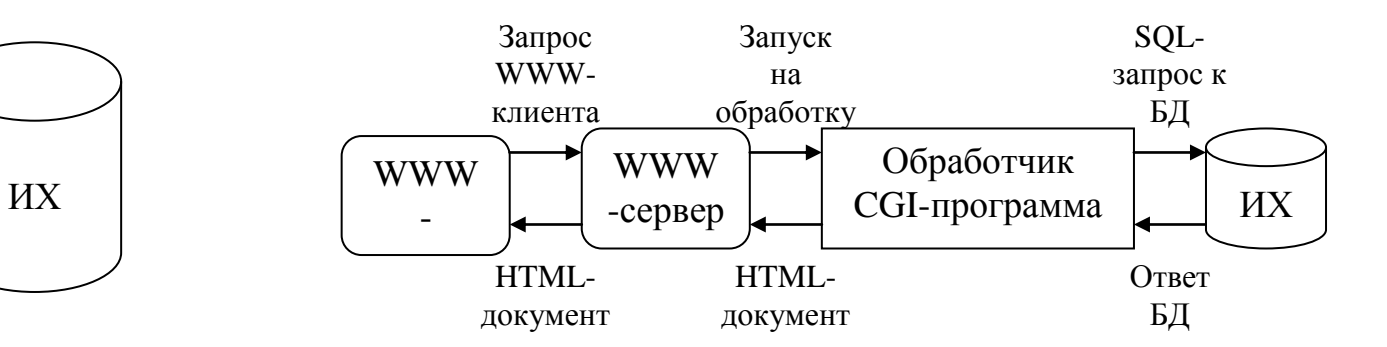

# **Плакат 3. Архитектура Web-баз данных**

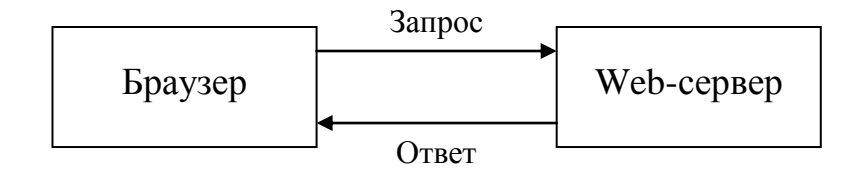

а) Простая архитектура

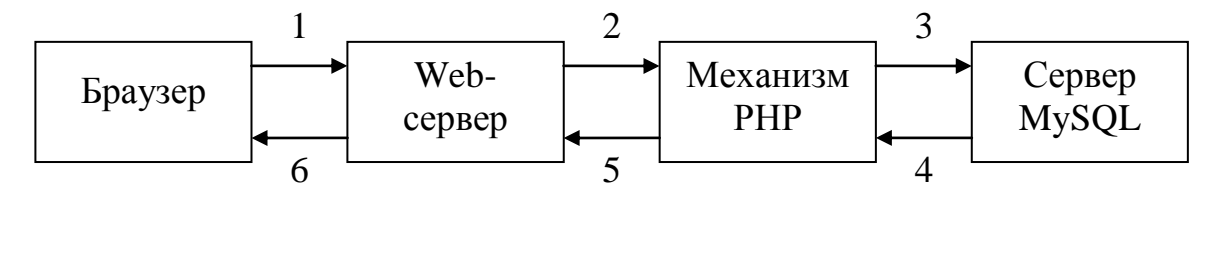

б) Базовая архитектура

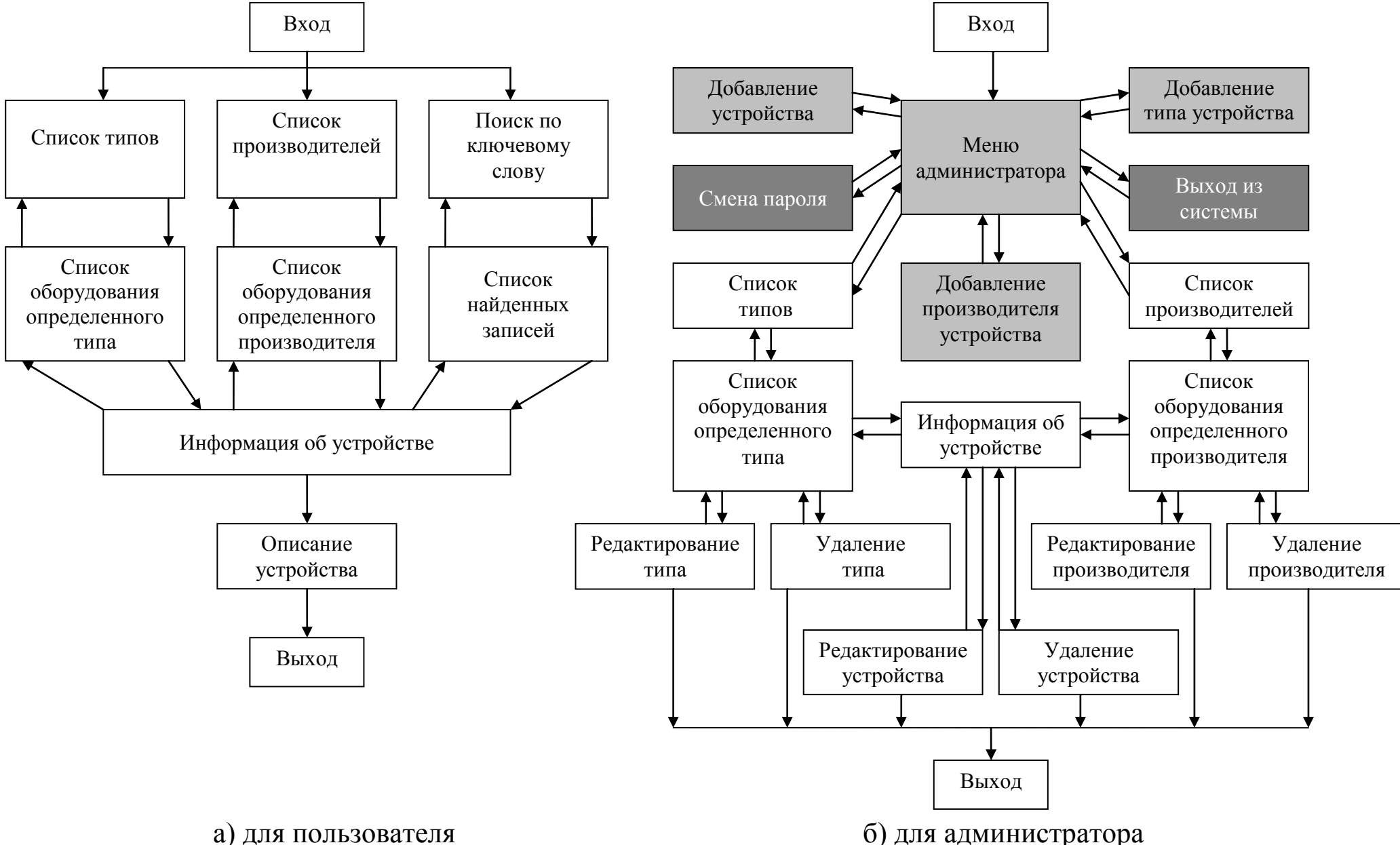

## **Плакат 4. Функциональные возможности базы данных**

# **Плакат 5. Примеры экранных форм интерфейса пользователя**

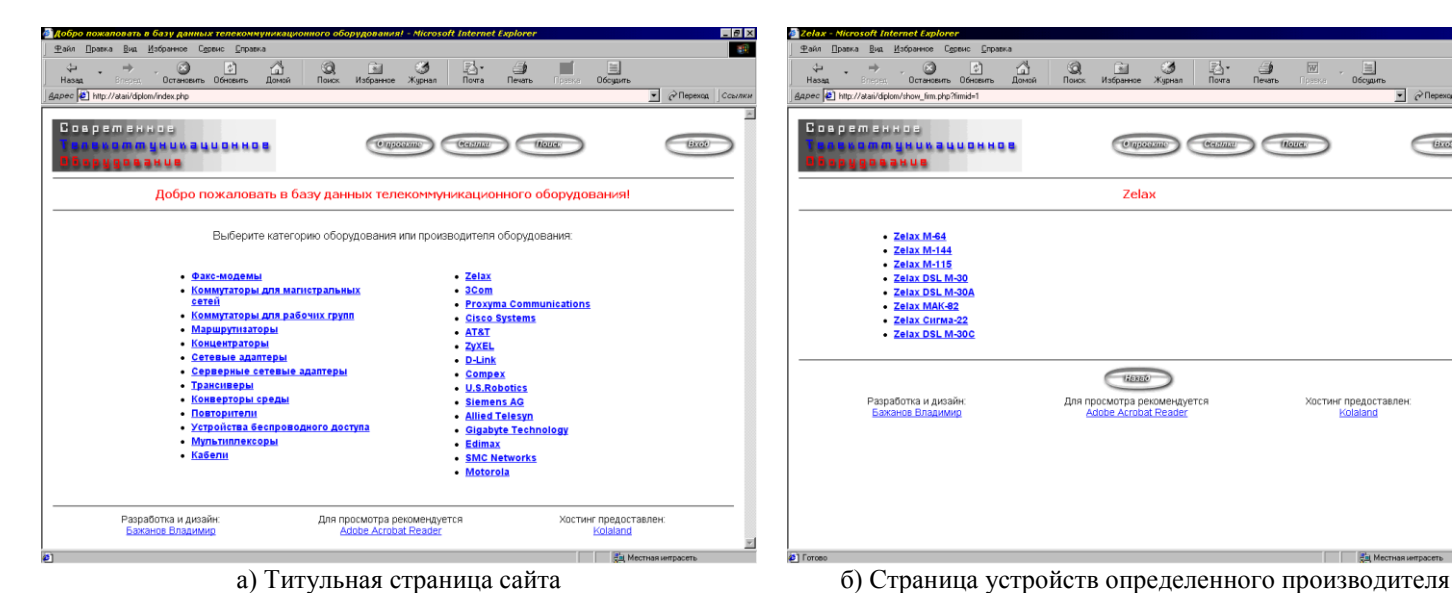

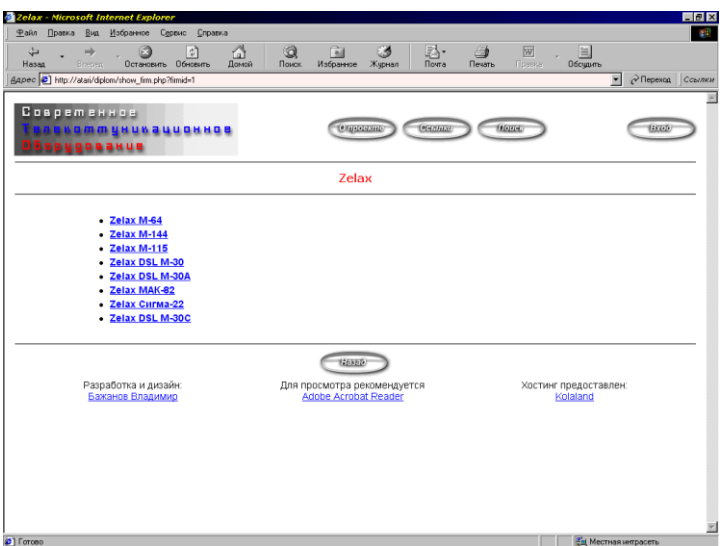

 $\overline{\mathbb{R}}$  nevaris  $\frac{d}{d}$  $\bigotimes$   $\bigotimes$   $\bigot$  $\rightarrow$  $\overbrace{0}$   $\overbrace{0}$   $\overbrace{$  $Q$ **Currence** Command (House  $\sqrt{1000}$ **UNUNGUUDHHOS Zelav MAK-82** • Оборудование: Мультиплексоры<br>• Производитель: Zelax<br>• Модель: М4К-62<br>• Краткое описание: Мультиплексс<br>• Файл подробного описания: <mark>Пру</mark> іедовательных кана<br><mark>еть</mark> (115862 байт)  $\bigcirc$ Разработка и дизайн:<br>Бажанов Владимир Для просмотра рекомендуется<br>Adobe Acrobat Reader Хостинг предоставлен: **THE BELMO** 

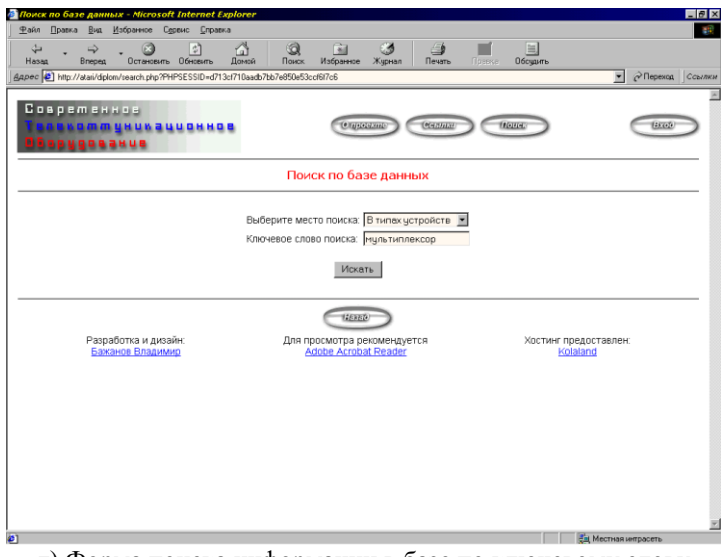

д) Форма поиска информации в базе по ключевому слову е) Форма результата поиска по ключевому слову

m.  $\rightarrow$  $\frac{c}{\sqrt{\frac{2}{100}}}}$ ÷.  $\frac{1}{\sqrt{2}}$  $\overrightarrow{A}$  $\frac{Q}{\text{Now}}$  $\begin{array}{c|c|c|c|c|c} \hline \mathbf{3} & \mathbf{1} & \mathbf{1} & \mathbf{1} \\ \hline \mathbf{3} & \mathbf{1} & \mathbf{1} & \mathbf{1} \\ \hline \mathbf{3} & \mathbf{1} & \mathbf{1} & \mathbf{1} \\ \hline \mathbf{4} & \mathbf{1} & \mathbf{1} & \mathbf{1} \\ \hline \mathbf{5} & \mathbf{1} & \mathbf{1} & \mathbf{1} \\ \hline \mathbf{6} & \mathbf{1} & \mathbf{1} & \mathbf{1} \\ \hline \mathbf{7} & \mathbf{1} &$  $\sqrt{2}$ Cupctants Command (House n*i*n yaun auu ohan e<br>I Bahue **Zelav MAK-82** Lioixi  $Antp$ Оборудование: Мультиплексор;<br>Производитель: Zelax<br>Модель: МАК-82<br>Краткое описание: Мультиплек;<br>Файл подробного описания: <u>Пр</u> Ipaeka Biat  $\begin{picture}(120,110) \put(0,0){\line(1,0){150}} \put(15,0){\line(1,0){150}} \put(15,0){\line(1,0){150}} \put(15,0){\line(1,0){150}} \put(15,0){\line(1,0){150}} \put(15,0){\line(1,0){150}} \put(15,0){\line(1,0){150}} \put(15,0){\line(1,0){150}} \put(15,0){\line(1,0){150}} \put(15,0){\line(1,0){150}} \put(15,0){\line(1,0){150$  $\frac{1}{\sqrt{2}}$  $\frac{1}{\sqrt{2}}$ 窗 3 ec<sup>1</sup><sup>2</sup> http://at  $\frac{1}{2} \left| \sqrt[4]{\frac{1}{2}} \right| \sqrt[4]{\frac{1}{2}} \left| \sqrt[4]{\frac{1}{2}} + \sqrt[4]{\frac{1}{2}} \right| \left| \sqrt[4]{\frac{1}{2}} + \sqrt[4]{\frac{1}{2}} \right| \left| \sqrt[4]{\frac{1}{2}} + \sqrt[4]{\frac{1}{2}} \right| \left| \sqrt[4]{\frac{1}{2}} + \sqrt[4]{\frac{1}{2}} \right| \left| \sqrt[4]{\frac{1}{2}} + \sqrt[4]{\frac{1}{2}} \right| \left| \sqrt[4]{\frac{1}{2}} + \sqrt[4]{\frac{1}{2}}$ MOB6E Разработка и дизайн<br>Бажанов Владимир 1. ВВЕДЕНИЕ Настоящее<br>необходимые для ус 2. НАЗНАЧЕНИЕ Мультиплексо<br>для подключения к видеотерминало<br>интерфейс RS-<br>Последовательно<br>отдельного бло цемов и других устройств<br>- (стык C2) - либо - ИРГ<br>терфейс ИРПС (токовая<br>реходника - для - каждо Мультиплексор МАК-82 выполнен на м<br>+ + 135× | ▼ | | М + 1 3 от 17 | ▶ | М | 5,83 × 8,26 h | Н | К | 脚

в) Страница краткой информации о выбранном устройстве г) Окно просмотра подробной информации об устройстве

ᅟ

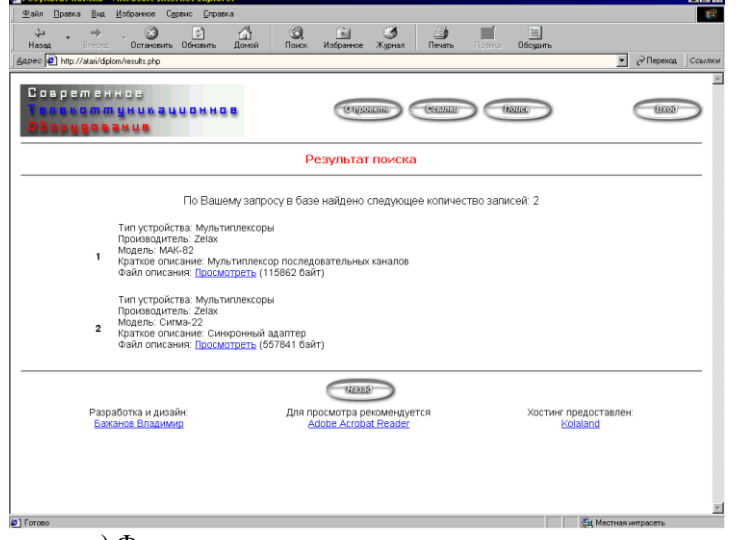

# **Плакат 6. Примеры экранных форм интерфейса администратора**

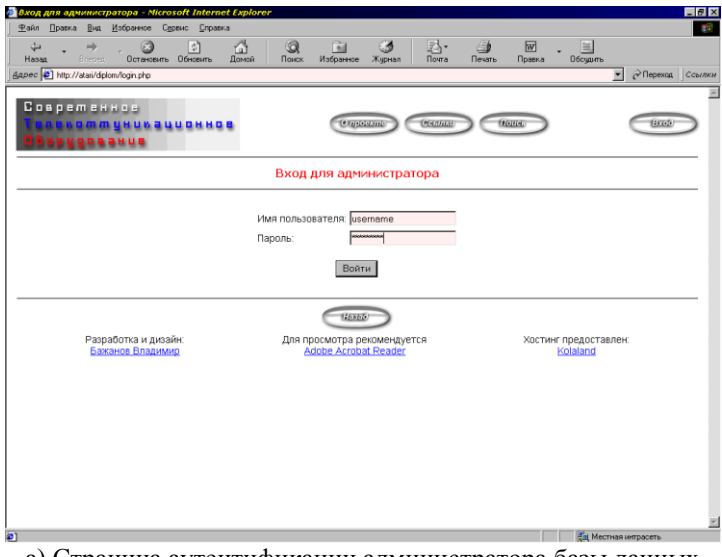

| ₫<br>G<br>$\frac{1}{2}$<br>$\left  \cdot \right\rangle$<br>mb                             | $\mathfrak{A}$<br>Ej-<br>国<br>ು                            | $\overline{w}$<br>$\triangle$<br>国                    |
|-------------------------------------------------------------------------------------------|------------------------------------------------------------|-------------------------------------------------------|
| Brenen.<br>Остановить Обновить<br>Домой<br>Hassa<br>Appec [3] http://atai/dplom/admin.php | Почта<br>Поиск<br>Избранное<br>Журнал                      | Печать<br>Roseva<br>Обсудить<br>₩<br>P Перекод Ссылки |
|                                                                                           |                                                            |                                                       |
| Современное                                                                               |                                                            |                                                       |
| <b>COUNDMALISATIONS</b><br><b>ROBBSHUB</b><br>п                                           | Christman<br>CHILLAN                                       | <b>Monte</b><br>TROJECT<br>(Bickett)                  |
|                                                                                           |                                                            |                                                       |
|                                                                                           | Администрирование                                          |                                                       |
|                                                                                           |                                                            |                                                       |
|                                                                                           | таральны распыше                                           |                                                       |
|                                                                                           | <b>License Robert</b>                                      |                                                       |
|                                                                                           |                                                            |                                                       |
|                                                                                           | транспонимент                                              |                                                       |
|                                                                                           | Негов учивольного                                          |                                                       |
|                                                                                           | <b>CORONIC RUSSIE</b>                                      |                                                       |
|                                                                                           |                                                            |                                                       |
|                                                                                           |                                                            |                                                       |
| Разработка и дизайн:<br>Бажанов Владимир                                                  | Для просмотра рекомендуется<br><b>Adobe Acrobat Reader</b> | Хостинг предоставлен:<br>Kolaland                     |
|                                                                                           |                                                            |                                                       |
|                                                                                           |                                                            |                                                       |
|                                                                                           |                                                            |                                                       |
|                                                                                           |                                                            |                                                       |
|                                                                                           |                                                            |                                                       |
|                                                                                           |                                                            |                                                       |

а) Страница аутентификации администратора базы данных б) Страница меню администрирования

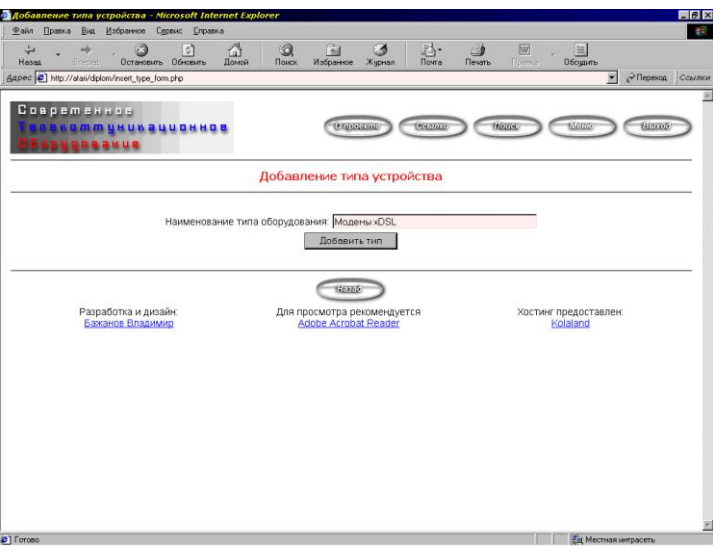

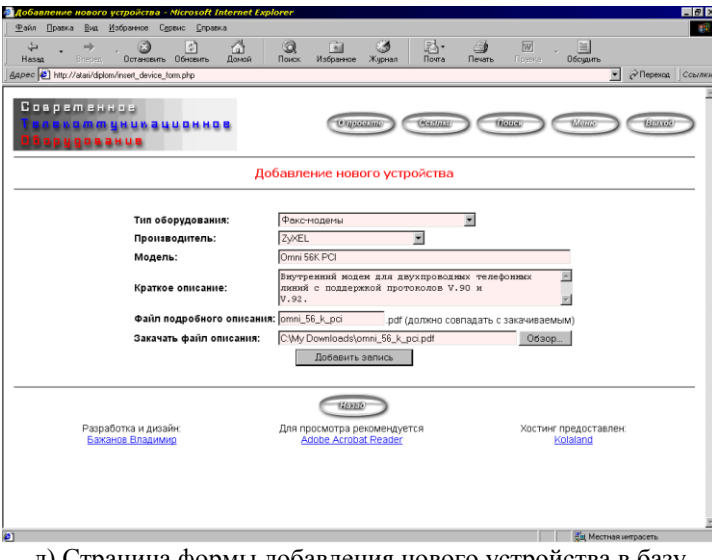

д) Страница формы добавления нового устройства в базу данных

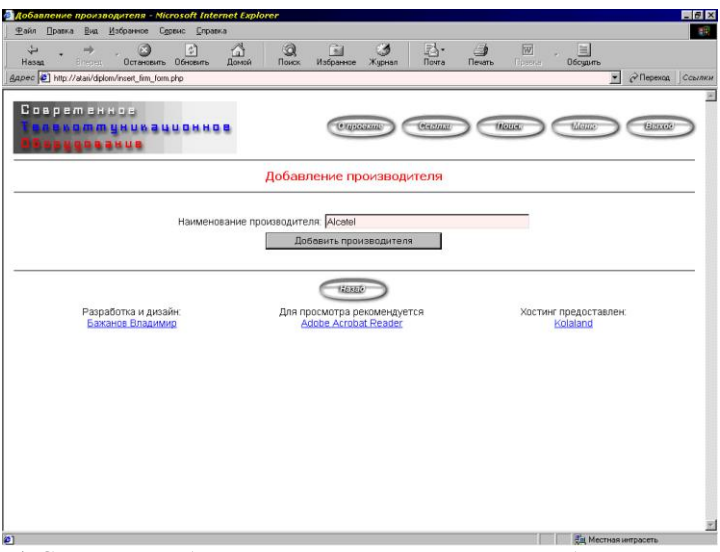

в) Страница добавления нового типа оборудования в БД г) Страница добавления нового производителя оборудования

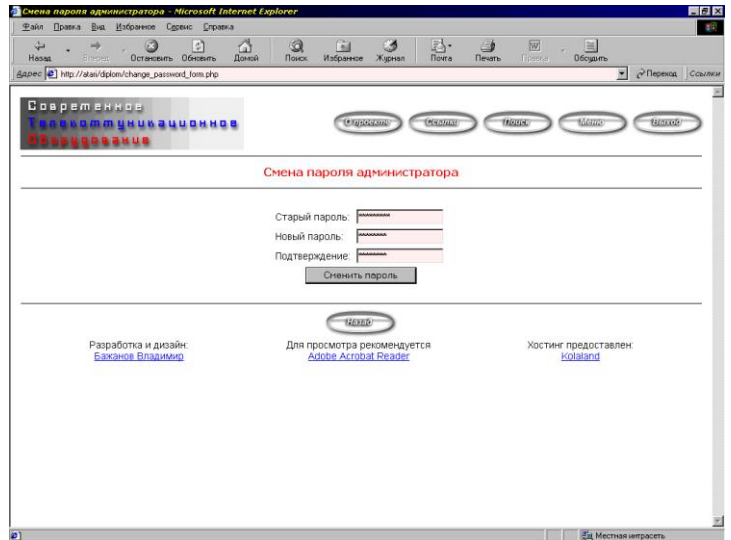

е) Страница смены пароля администратора

## **Плакат 7. Примеры экранных форм интерфейса администратора**

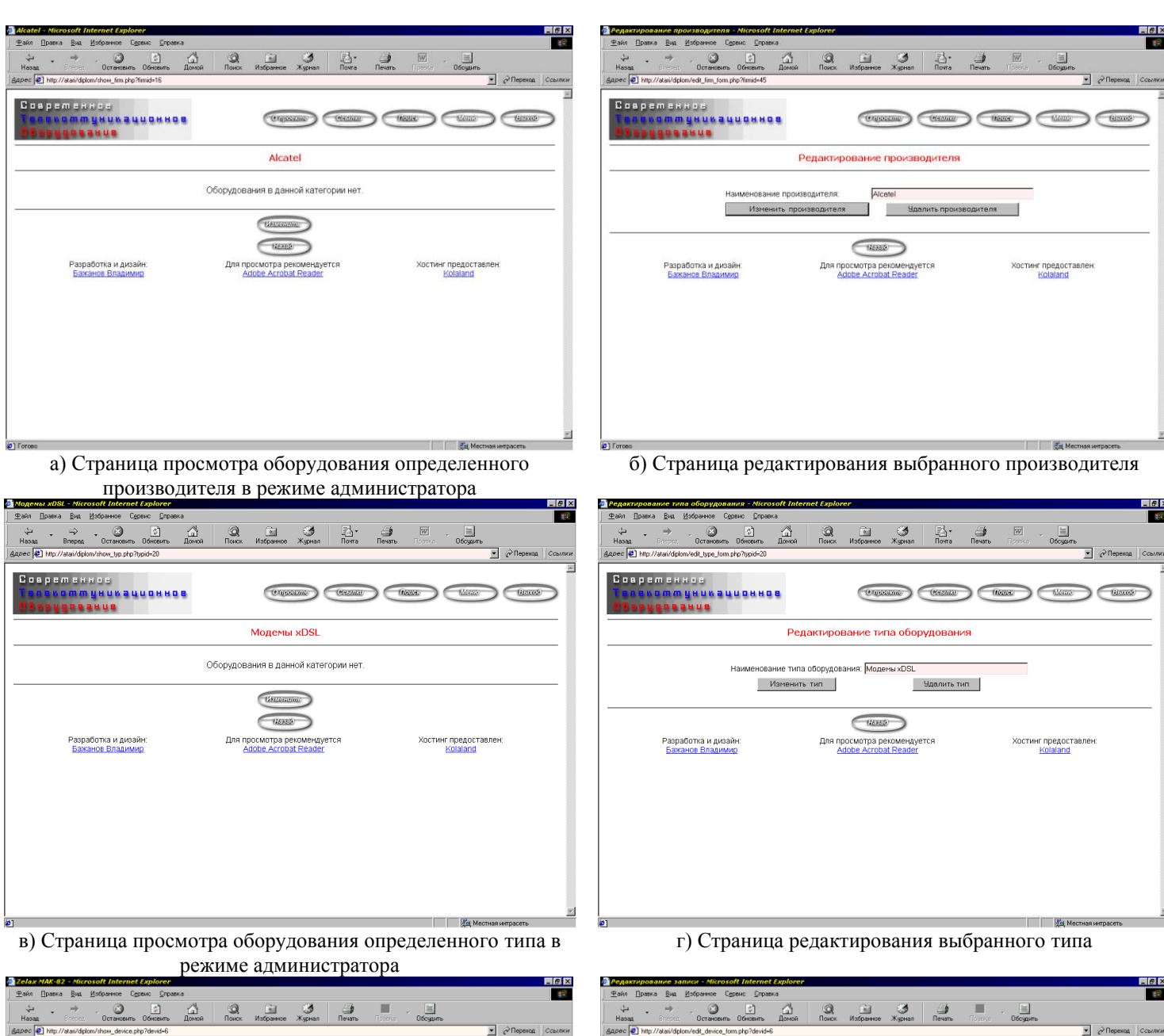

pobado estre<br>Preficiulitaren antonios<br>Debeweither

**Тип оборудования** 

.<br>Производитель

Краткое описание

Закачать файл описа

Файл подробного описани

Изменить запись

**Модель:** 

Разработка и дизайн<br>Бажанов Владимир

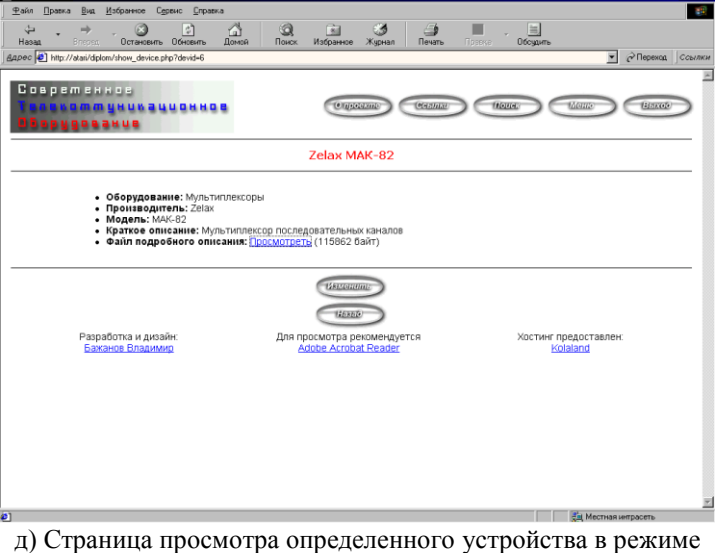

администратора

е) Форма, позволяющая администратору редактировать информацию об устройстве, либо удалить устройство

 $\bigcirc$ 

Для просмотра рекомендуется

**Редактирование записи** 

Leiax<br>MAK-82

**CHECKER CONSUL CONDUCT CONSUL CONSULAR CONSULAR CONSULAR CONSULAR CONSULAR CONSULAR CONSULAR CONSULAR CONSULAR CONSULAR CONSULAR CONSULAR CONSULAR CONSULAR CONSULAR CONSULAR CONSULAR CONSULAR CONSULAR CONSULAR CONSULAR CO** 

 $\overline{\mathbb{R}}$ 

 $\overline{\mathbb{R}}$ 

Хостинг предоставлен:<br>Kolaland

Обзор...

Ŧ

pdf (должно совпадать с

Чдалить запись

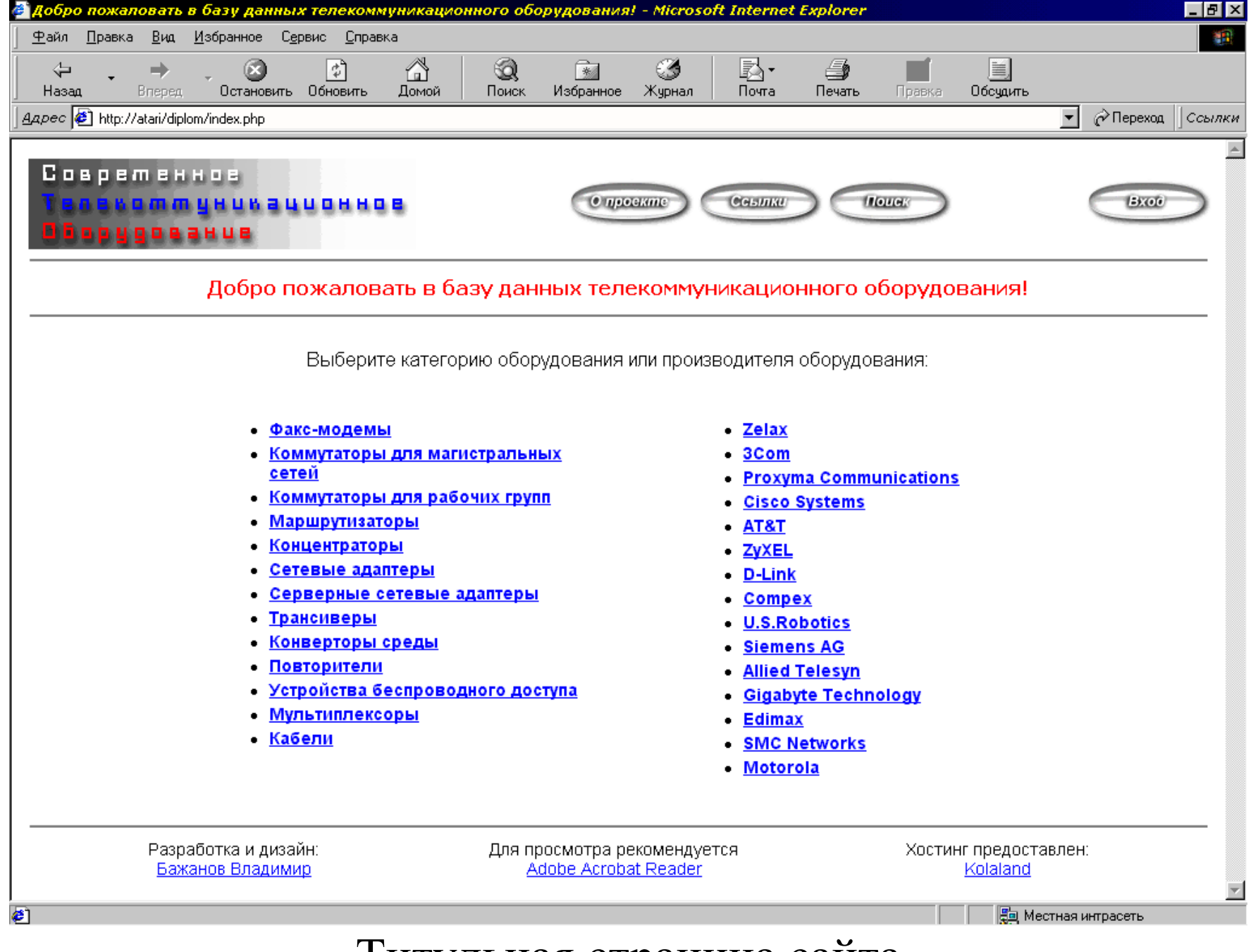

# Титульная страница сайта

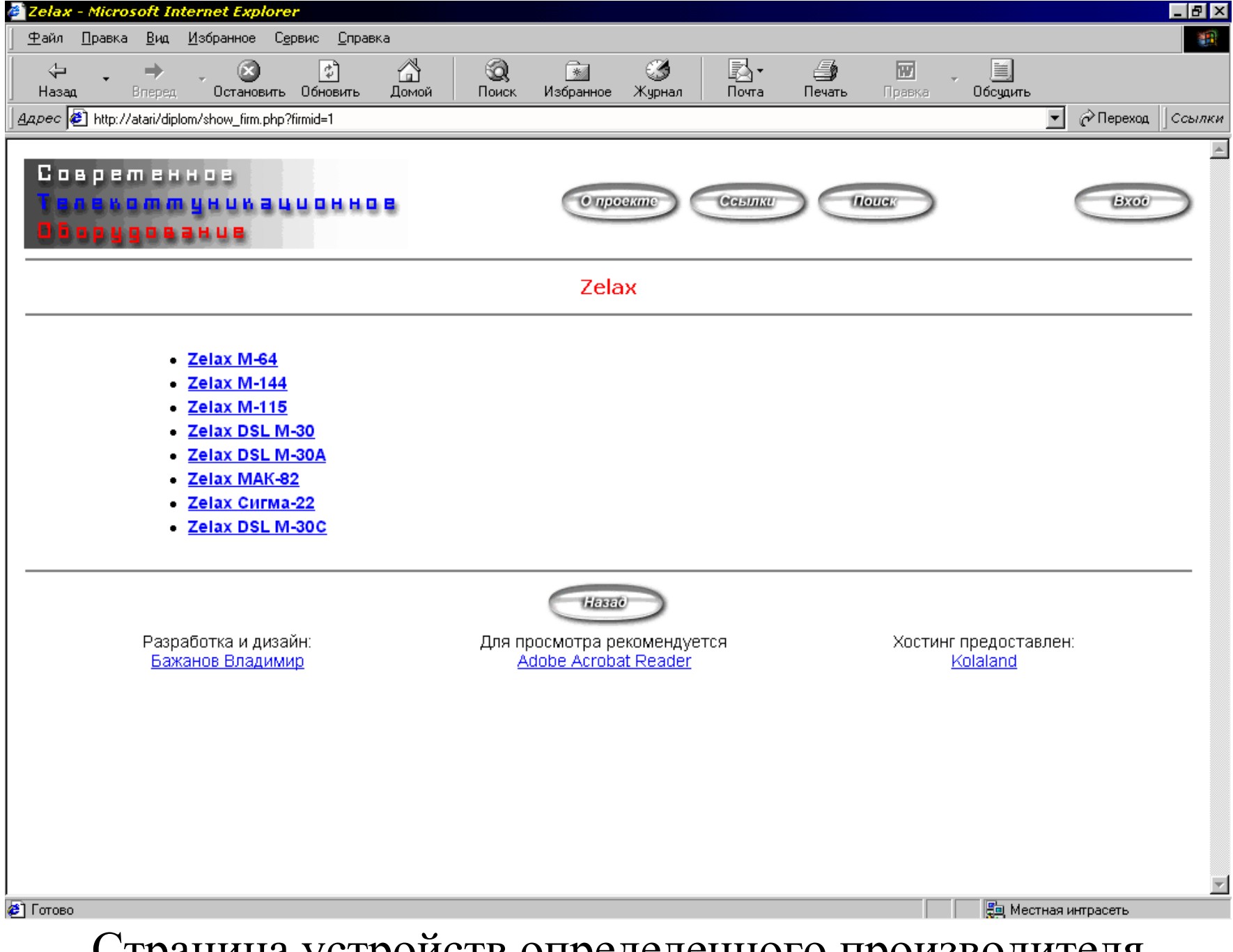

Страница устройств определенного производителя

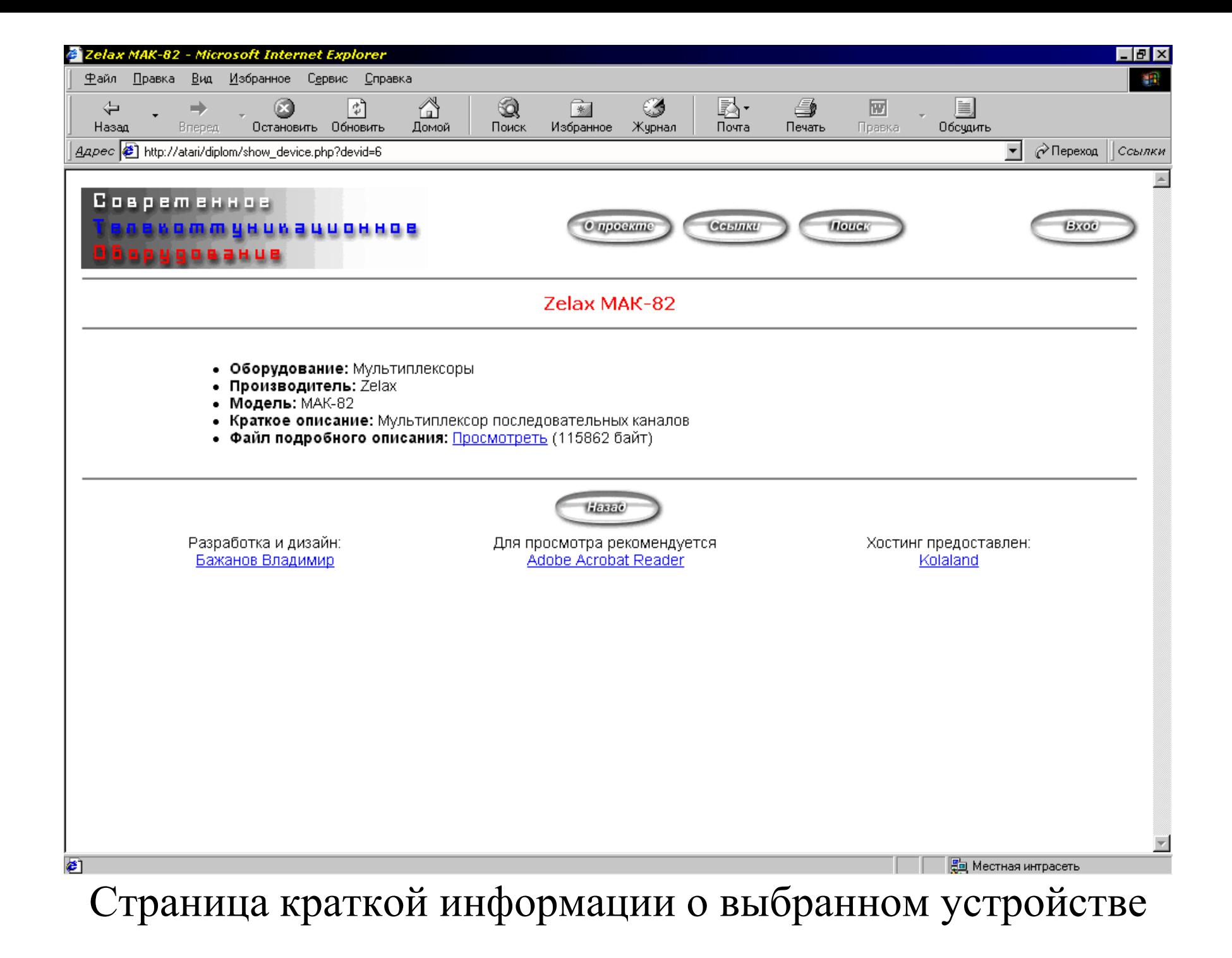

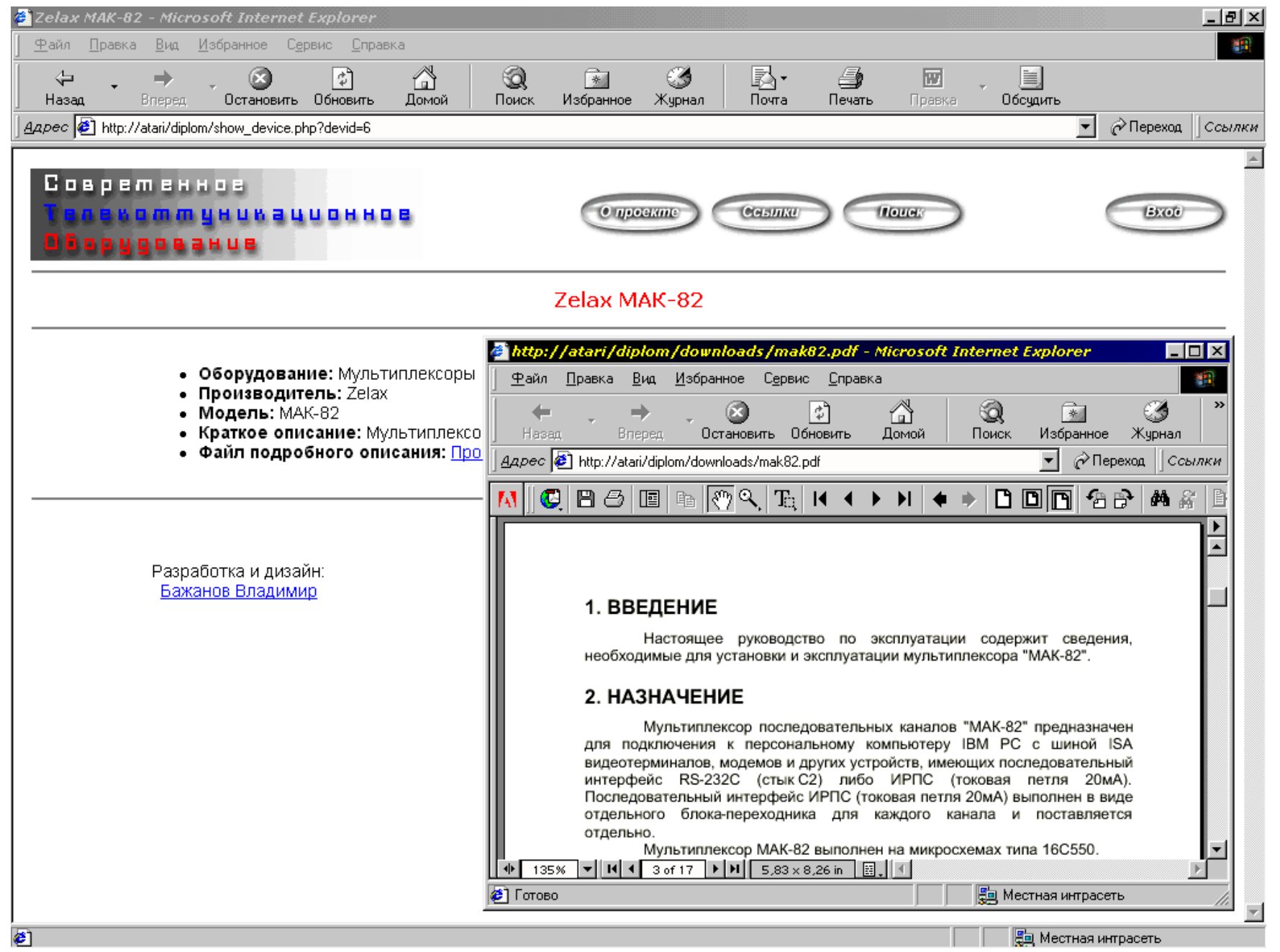

Окно просмотра подробной информации об устройстве

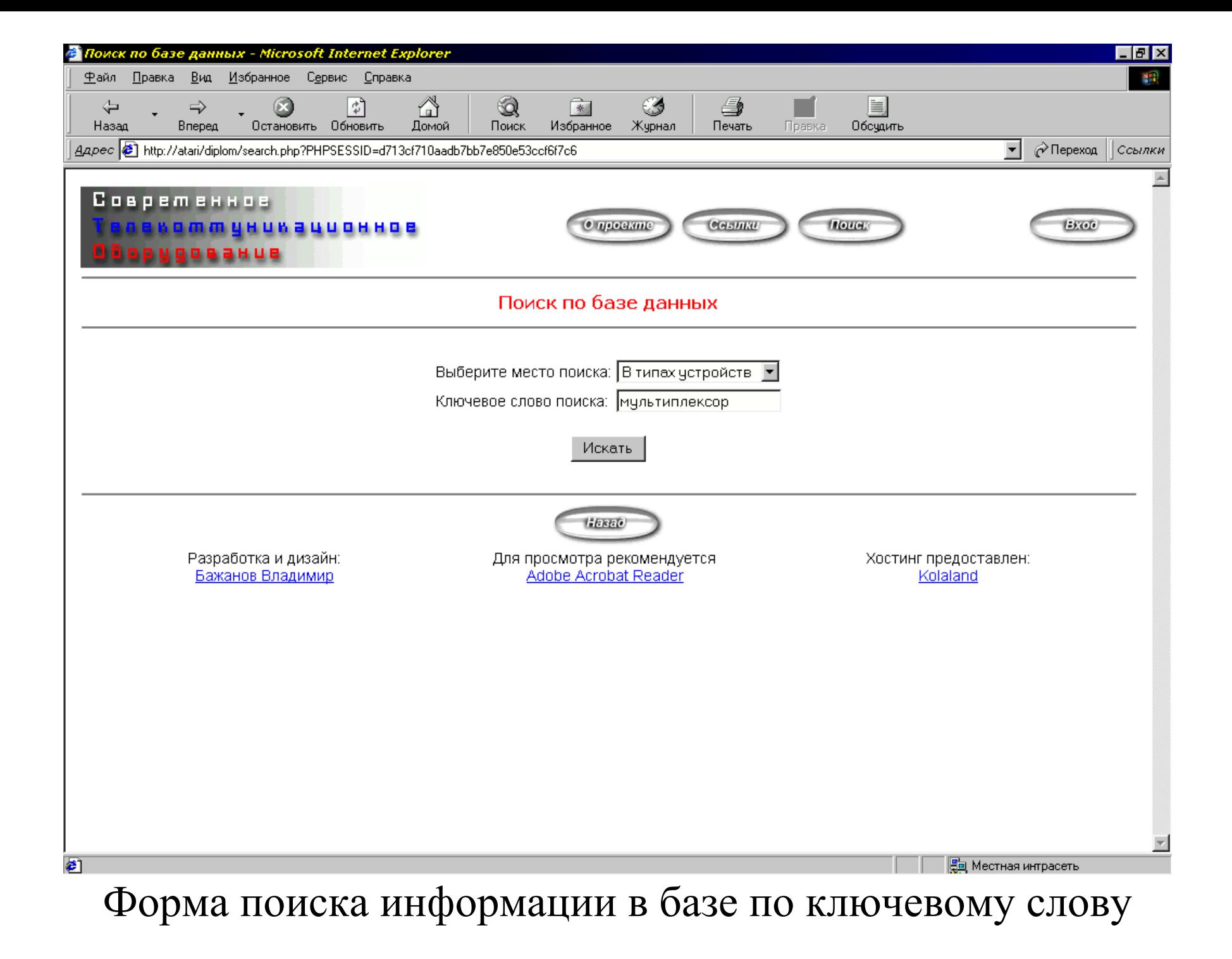

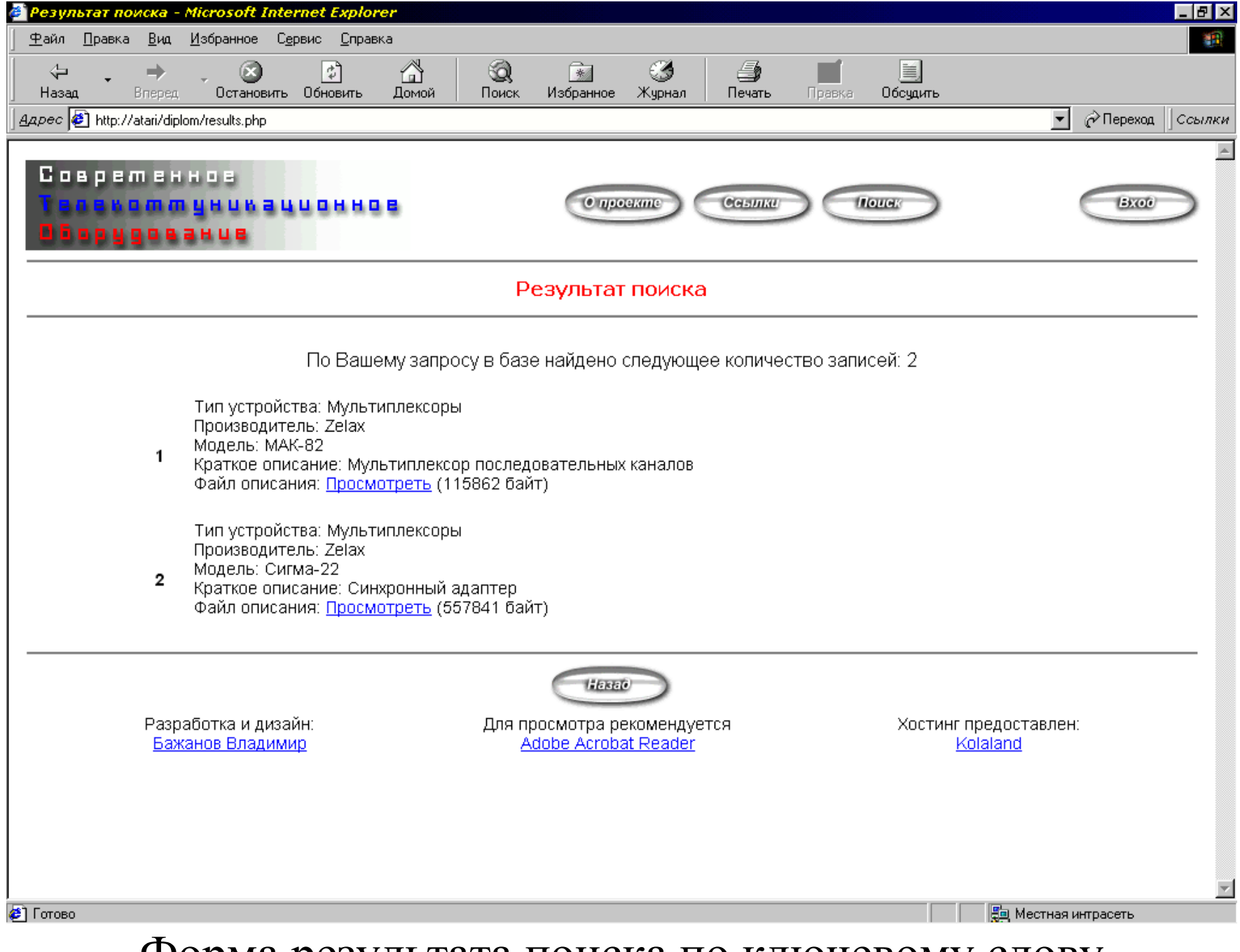

Форма результата поиска по ключевому слову

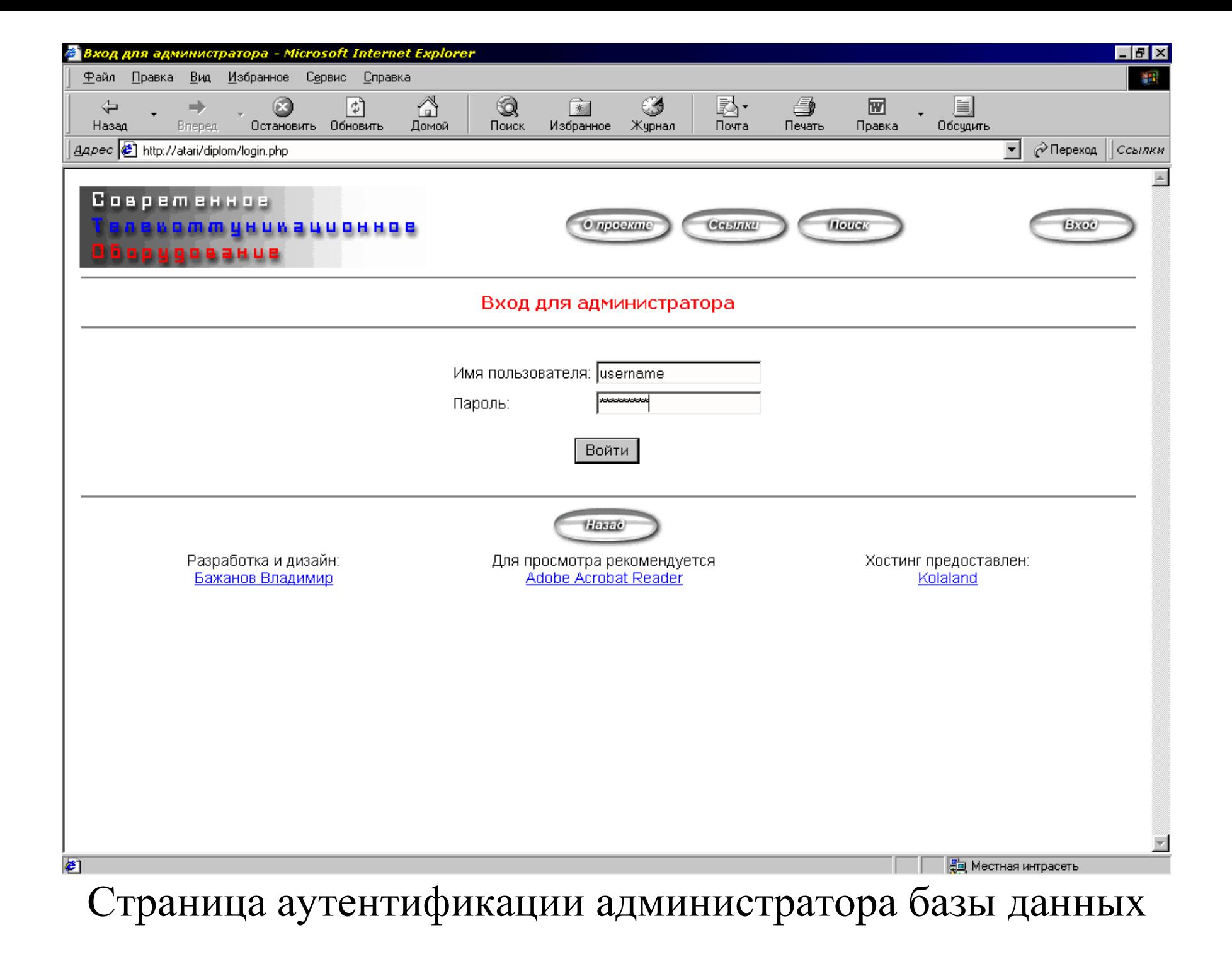

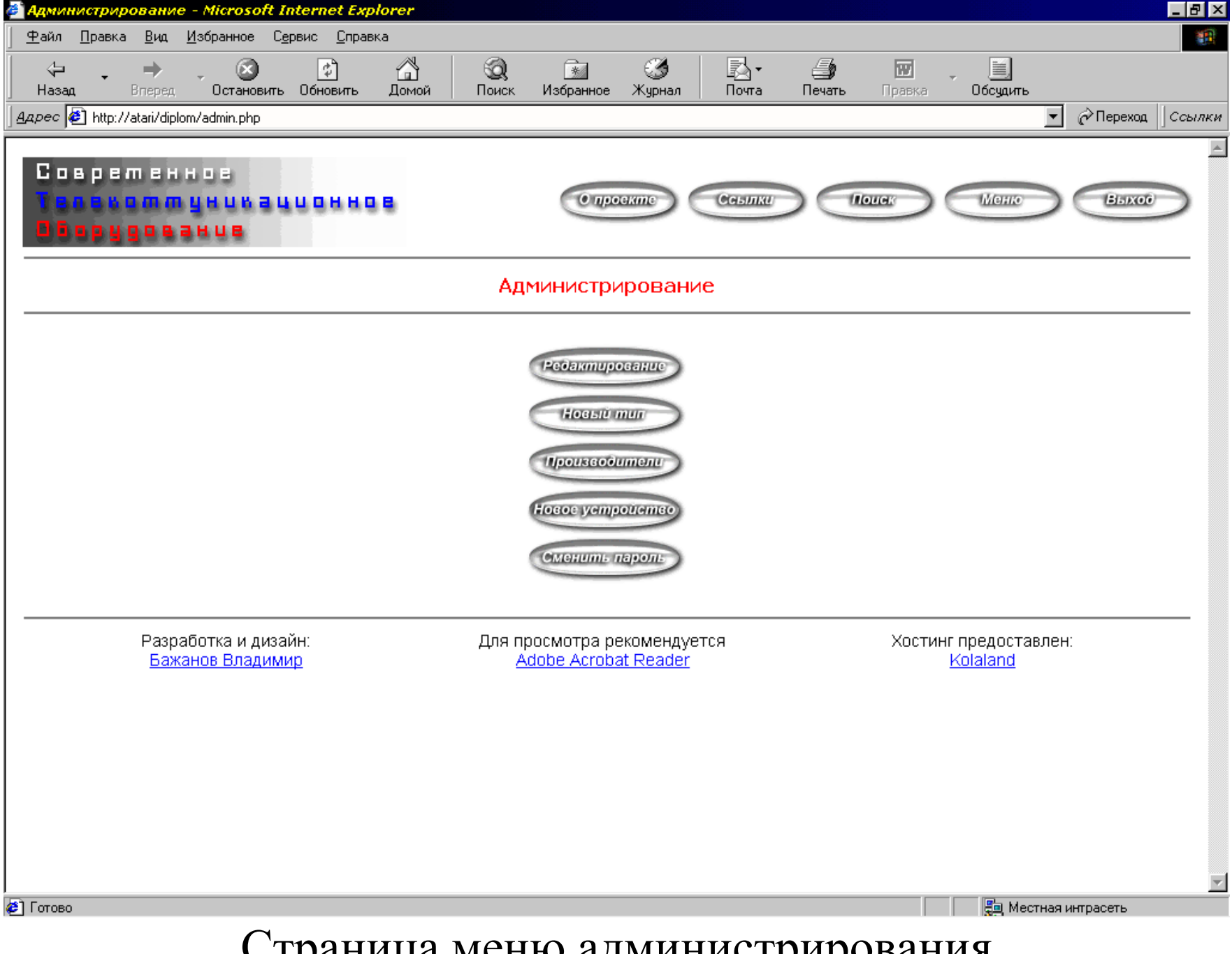

Страница меню администрирования

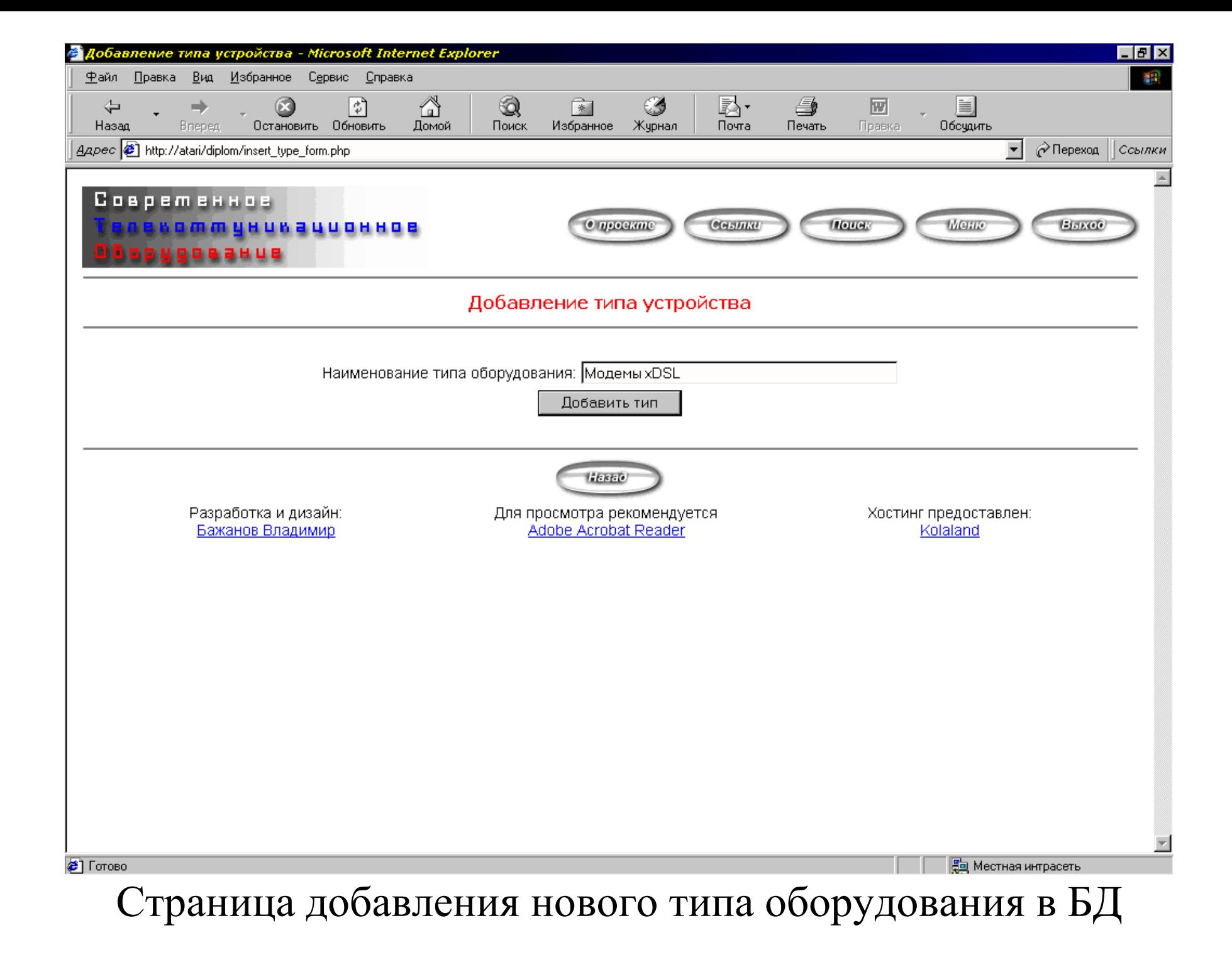

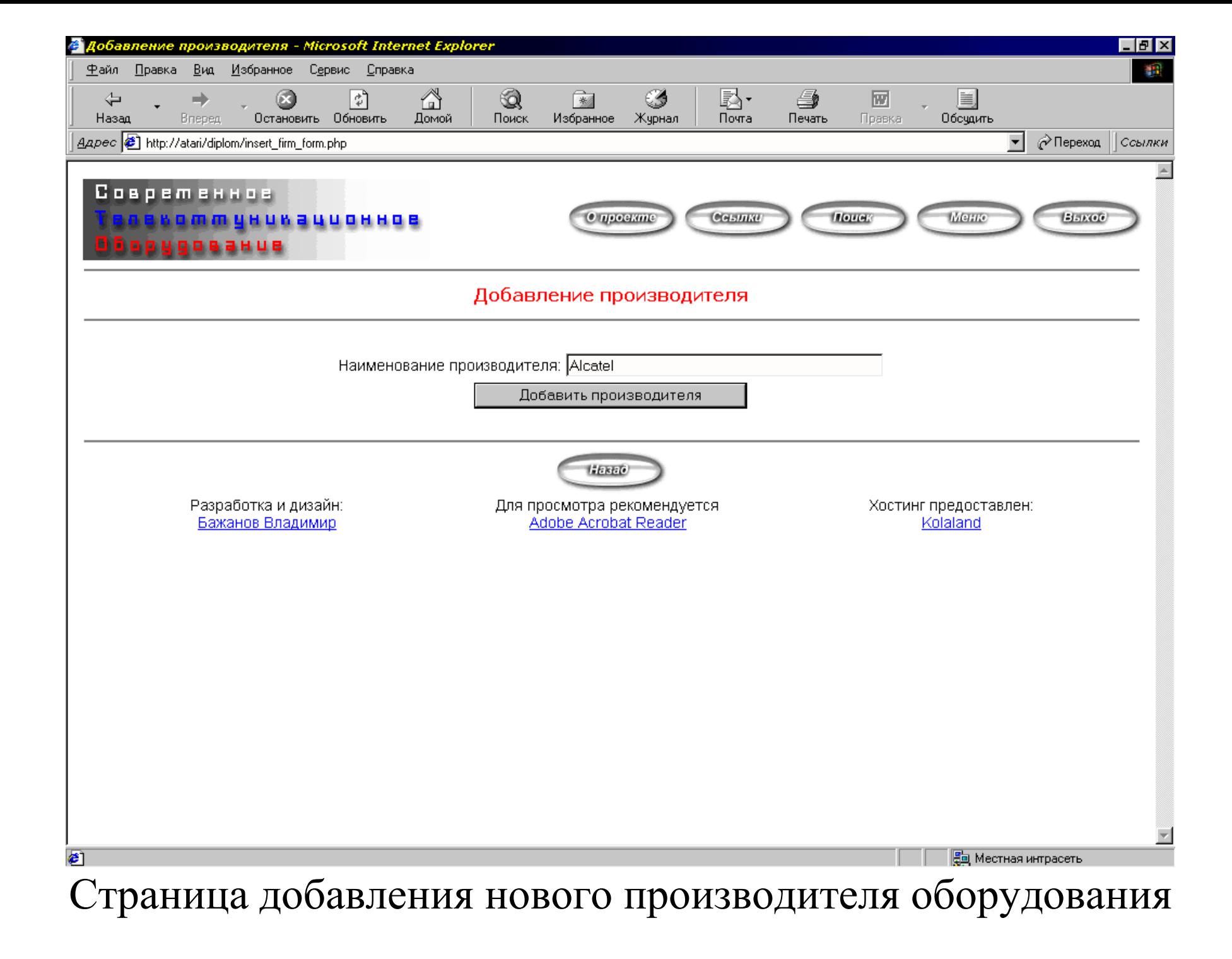

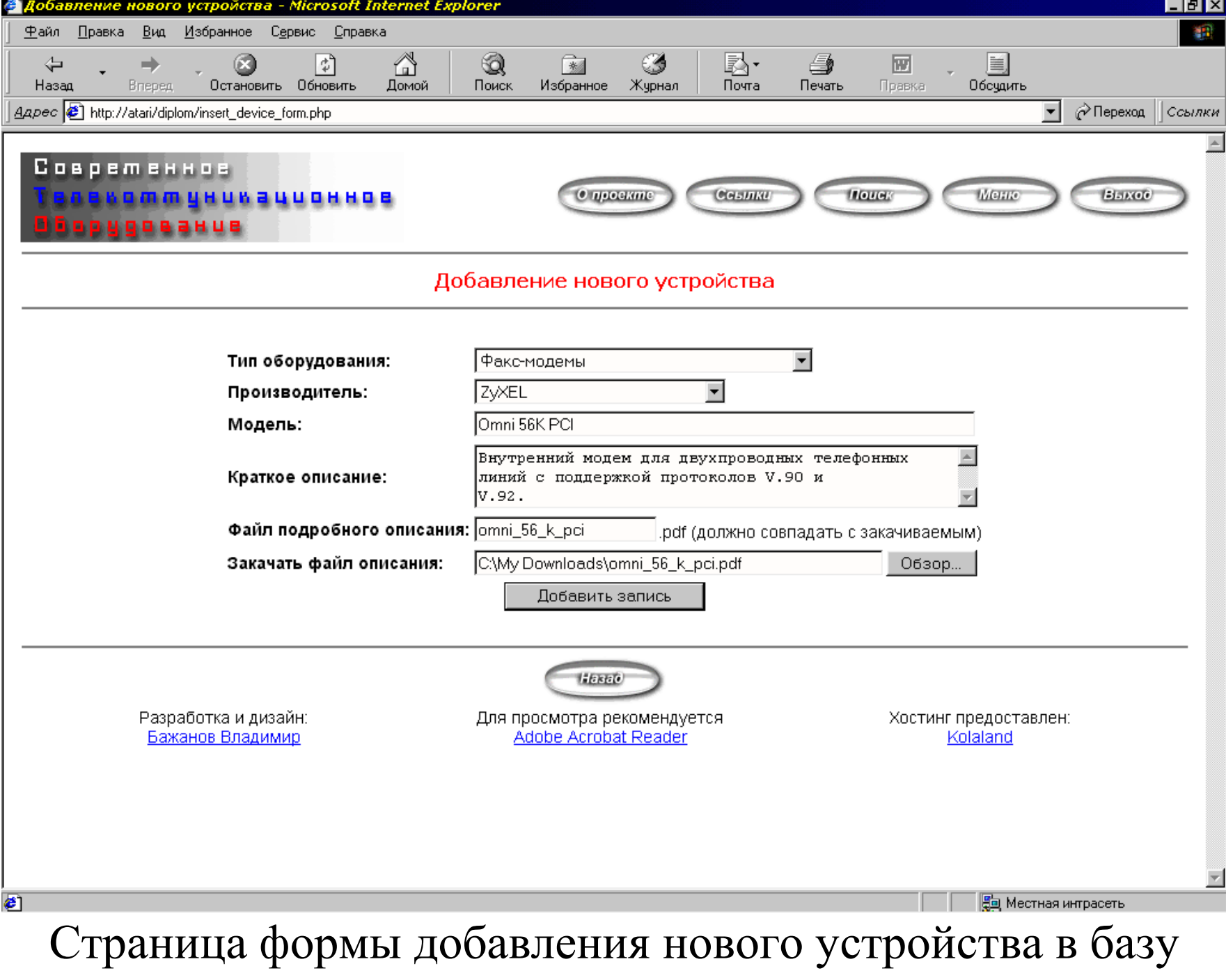

данных

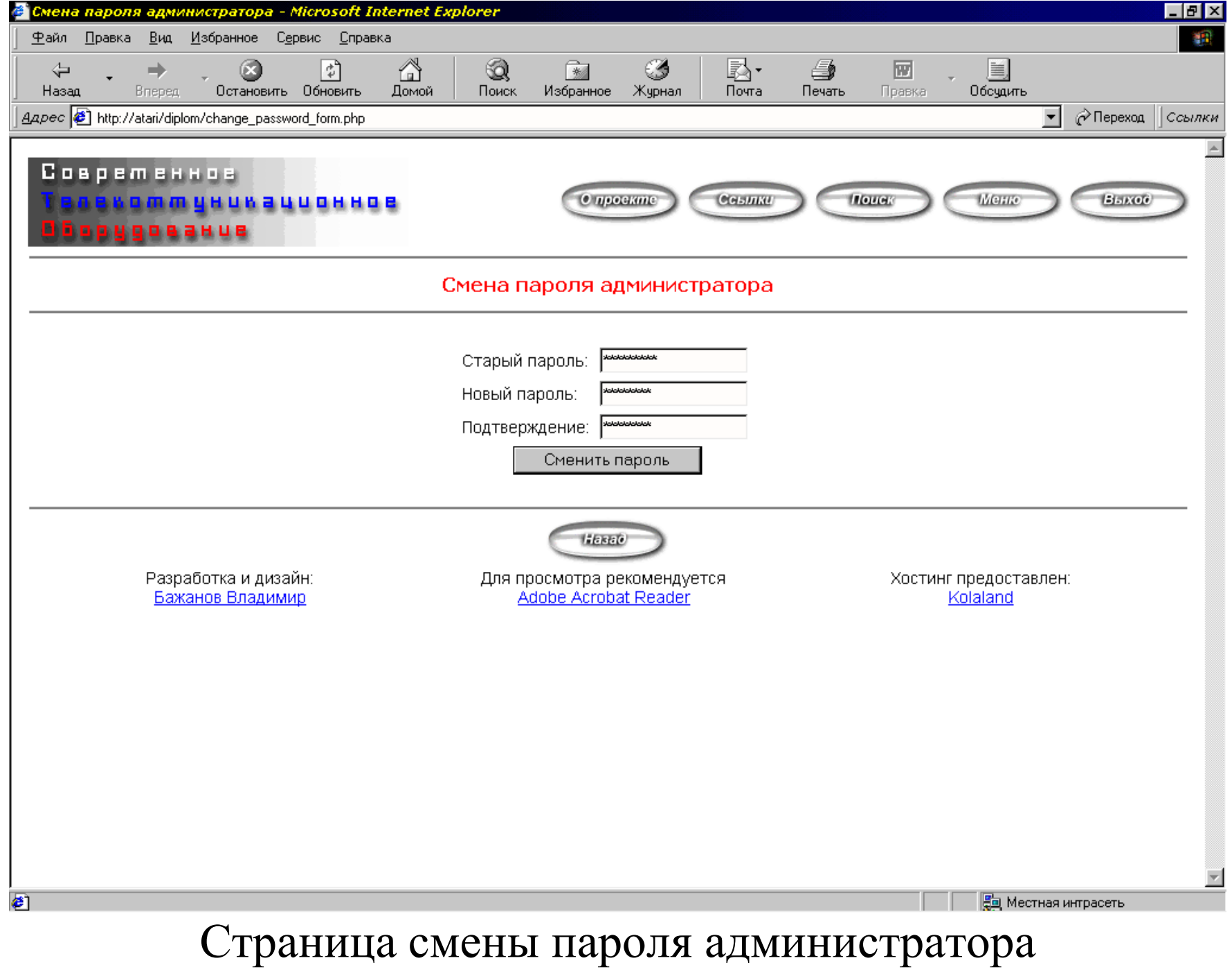